\*Для прослушивания голосовых аудиозаписей, наведите камеру мобильного телефона, нажмите на всплывающую ссылку

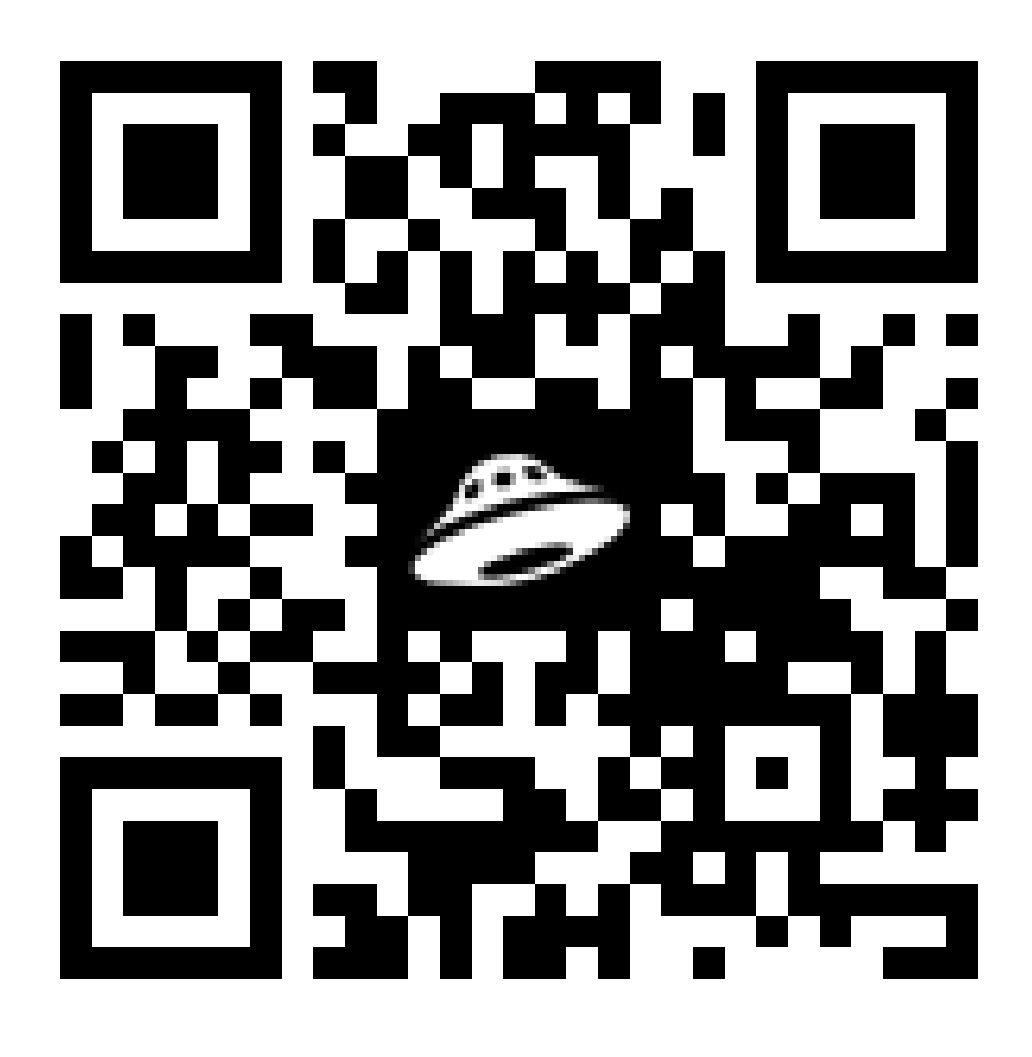

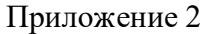

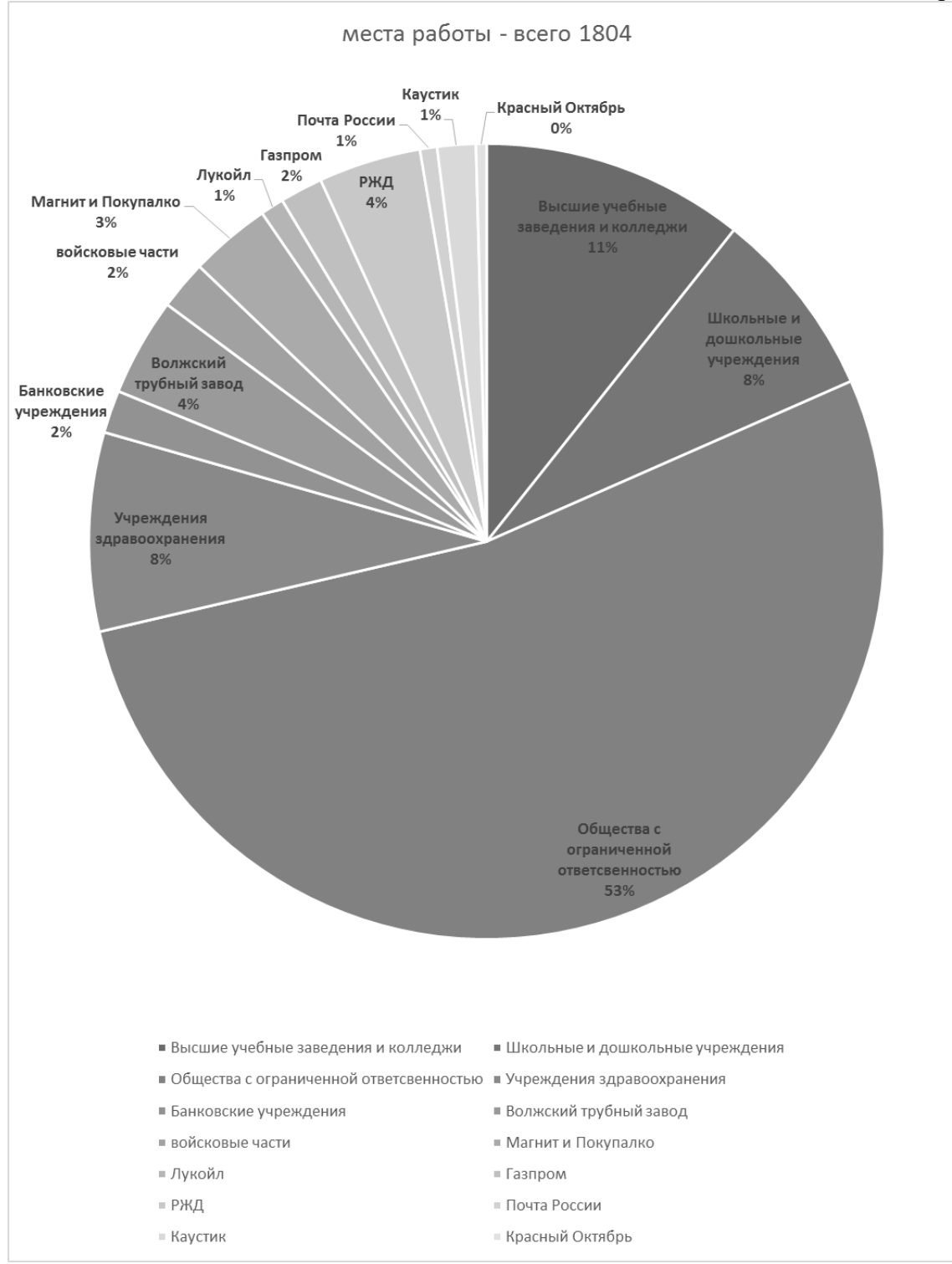